## **CALCUL MENTAL avec Calcul@Tice**

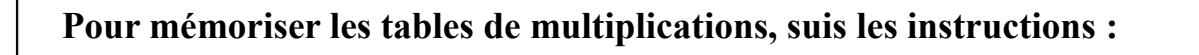

1. Clique sur l'adresse suivante [https://calculatice.ac-lille.fr/spip.php?](https://calculatice.ac-lille.fr/spip.php?rubrique2) [rubrique2](https://calculatice.ac-lille.fr/spip.php?rubrique2)

Tu es dans le site Calcul@Tice et dans la partie « Les exercices ».

2. Choisis un **pseudonyme**\* et clique sur « Connexion ».

3. Tu es maintenant connecté. Choisis ta classe, CE1 ou CE2.

4. Puis exerce-toi à mémoriser les multiplications en commençant par le niveau 1.

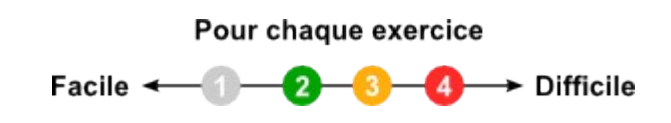

Répète bien ce travail **chaque jour de la semaine** pendant 10 à 15 minutes et tu deviendras le/la champion(ne) des tables de multiplications !

**\*** Souviens-toi : Lewis Carroll, l'auteur de l'œuvre « Alice au pays des Merveilles » est le pseudonyme de Charles Lutwidge Dodgson, c'est un dire un nom qu'il s'est inventé pour ne pas être reconnu !